# CSci 127: Introduction to Computer Science

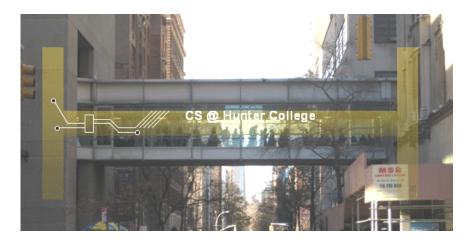

hunter.cuny.edu/csci

Course Website: https://huntercsci127.github.io/f23.html

- Course Website: https://huntercsci127.github.io/f23.html
- Blackboard: Announcements and lecture previews

- Course Website: https://huntercsci127.github.io/f23.html
- Blackboard: Announcements and lecture previews
- Gradescope: Programming assignment submission

- Course Website: https://huntercsci127.github.io/f23.html
- Blackboard: Announcements and lecture previews
- Gradescope: Programming assignment submission
  - ► Entry code: 5JXD6K
- Piazza: Discussion board
  - ► Sign up link

### Syllabus

#### CSci 127: Introduction to Computer Science

Catalog Description: 3 hours, 3 credits: This course presents an overview of computer science (CS) with an emphasis on problem-solving and computational thinking through 'coding': computer programming for beginners...

This course is pre-requisite to several introductory core courses in the CS Major. The course is also required for the CS minor. MATH 12500 or higher is strongly recommended as a co-reg for intended Majors.

3 / 31

CSci 127 (Hunter) Lecture 1 August 29 2023

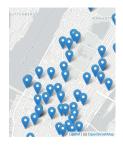

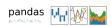

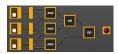

 This course assumes no previous programming experience.

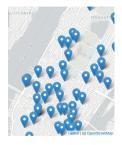

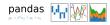

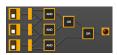

- This course assumes no previous programming experience.
- Overview:

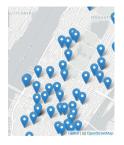

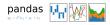

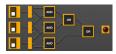

- This course assumes no previous programming experience.
- Overview:
  - ► Introduce coding constructs in Python,

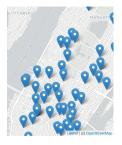

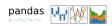

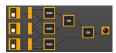

- This course assumes no previous programming experience.
- Overview:
  - ► Introduce coding constructs in Python,
  - Apply those ideas to different problems (e.g. analyzing & mapping data),

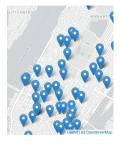

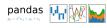

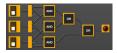

- This course assumes no previous programming experience.
- Overview:
  - ► Introduce coding constructs in Python,
  - Apply those ideas to different problems (e.g. analyzing & mapping data),
  - ► See constructs again:

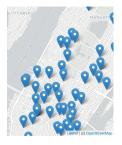

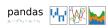

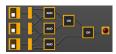

- This course assumes no previous programming experience.
- Overview:
  - ► Introduce coding constructs in Python,
  - Apply those ideas to different problems (e.g. analyzing & mapping data),
  - ► See constructs again:
    - ★ for logical circuits,

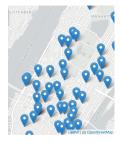

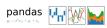

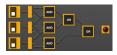

- This course assumes no previous programming experience.
- Overview:
  - ► Introduce coding constructs in Python,
  - Apply those ideas to different problems (e.g. analyzing & mapping data),
  - ► See constructs again:
    - ★ for logical circuits,
    - ★ for Unix command line interface,

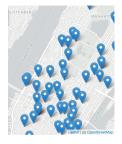

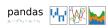

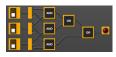

- This course assumes no previous programming experience.
- Overview:
  - ► Introduce coding constructs in Python,
  - Apply those ideas to different problems (e.g. analyzing & mapping data),
  - ► See constructs again:
    - ★ for logical circuits,
    - ★ for Unix command line interface,
    - $\star$  for the markup language for GitHub,

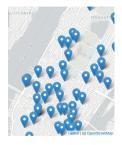

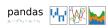

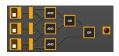

- This course assumes no previous programming experience.
- Overview:
  - ► Introduce coding constructs in Python,
  - Apply those ideas to different problems (e.g. analyzing & mapping data),
  - ► See constructs again:
    - ★ for logical circuits,
    - ★ for Unix command line interface,
    - ★ for the markup language for GitHub,
    - $\star$  for the simplified machine language, &

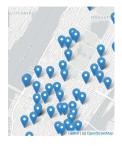

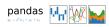

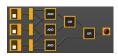

- This course assumes no previous programming experience.
- Overview:
  - ► Introduce coding constructs in Python,
  - Apply those ideas to different problems (e.g. analyzing & mapping data),
  - ► See constructs again:
    - ★ for logical circuits,
    - ★ for Unix command line interface,
    - ★ for the markup language for GitHub,
    - ★ for the simplified machine language, &
    - **★** for C++.

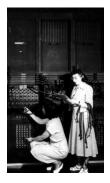

First "computers" ENIAC, 1945.

 Tuesdays, 10:00 -11:15am, In person: 118 HN, Assembly Hall

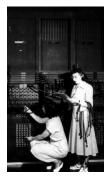

First "computers" ENIAC, 1945.

- Tuesdays, 10:00 -11:15am, In person: 118 HN, Assembly Hall
- Mix of explanation, challenges & group work.

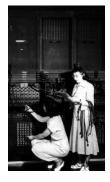

First "computers" ENIAC. 1945.

- Tuesdays, 10:00 -11:15am, In person: 118 HN, Assembly Hall
- Mix of explanation, challenges & group work.
- Lecture Preview: 15 minutes Quiz on Blackboard prior to each lecture (opens on Mondays).

5 / 31

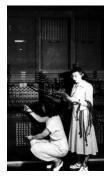

First "computers" ENIAC. 1945.

- Tuesdays, 10:00 -11:15am, In person: 118 HN, Assembly Hall
- Mix of explanation, challenges & group work.
- Lecture Preview: 15 minutes Quiz on Blackboard **prior** to each lecture (opens on Mondays).
- Lecture Slips: group challenges during lecture.

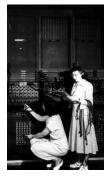

First "computers" ENIAC. 1945.

- Tuesdays, 10:00 -11:15am, In person: 118 HN, Assembly Hall
- Mix of explanation, challenges & group work.
- Lecture Preview: 15 minutes Quiz on Blackboard **prior** to each lecture (opens on Mondays).
- Lecture Slips: group challenges during lecture.
- Ask questions during group work.

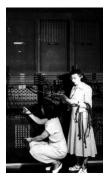

First "computers" ENIAC, 1945.

#### Each Week:

 You must independently read through the weekly online Lab.

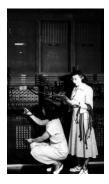

First "computers" ENIAC, 1945.

#### Each Week:

- You must independently read through the weekly online Lab.
- Set aside about 1 hour each week, preferably at the same time, add it to your schedule.

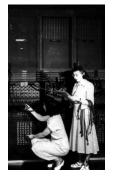

First "computers" ENIAC. 1945.

#### Each Week:

- You must independently read through the weekly online Lab.
- Set aside about 1 hour each week, preferably at the same time, add it to your schedule.
- Lab content directly supports weekly programming assignments.

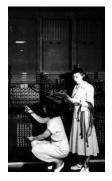

First "computers" ENIAC. 1945.

#### Each Week:

- You must independently read through the weekly online Lab.
- Set aside about 1 hour each week, preferably at the same time, add it to your schedule.
- Lab content directly supports weekly programming assignments.
- Labs found on course website.

 Every week you must take a paper quiz in Lab 1001G Hunter North

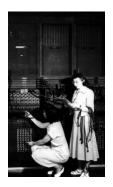

First "computers" ENIAC. 1945.

7 / 31

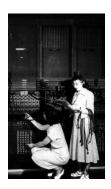

First "computers" ENIAC. 1945.

- Every week you must take a paper quiz in Lab 1001G Hunter North
- Quizzes are directly related to the current week's lab content

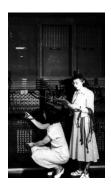

First "computers" ENIAC. 1945.

- Every week you must take a paper quiz in Lab 1001G Hunter North
- Quizzes are directly related to the current week's lab content
- Every week you must take a code review in Lab 1001G Hunter North

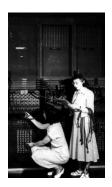

First "computers" ENIAC. 1945.

- Every week you must take a paper quiz in Lab 1001G Hunter North
- Quizzes are directly related to the current week's lab content
- Every week you must take a code review in Lab 1001G Hunter North
- You must make an appointment for taking quiz and code review (two separate appointments, you can make them back to back)

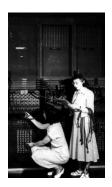

First "computers" ENIAC. 1945.

- Every week you must take a paper quiz in Lab 1001G Hunter North
- Quizzes are directly related to the current week's lab content
- Every week you must take a code review in Lab 1001G Hunter North
- You must make an appointment for taking quiz and code review (two separate appointments, you can make them back to back)
- There is limited availability, plan ahead and don't miss your appointments!

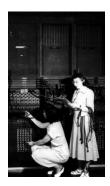

First "computers" ENIAC. 1945.

- Every week you must take a paper quiz in Lab 1001G Hunter North
- Quizzes are directly related to the current week's lab content
- Every week you must take a code review in Lab 1001G Hunter North
- You must make an appointment for taking quiz and code review (two separate appointments, you can make them back to back)
- There is limited availability, plan ahead and don't miss your appointments!
- Links to make appointments will be available on Blackboard

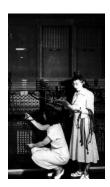

First "computers" ENIAC. 1945.

- Every week you must take a paper quiz in Lab 1001G Hunter North
- Quizzes are directly related to the current week's lab content
- Every week you must take a code review in Lab 1001G Hunter North
- You must make an appointment for taking quiz and code review (two separate appointments, you can make them back to back)
- There is limited availability, plan ahead and don't miss your appointments!
- Links to make appointments will be available on Blackboard
- Quiz and code review topics and due dates can also be found on the course website

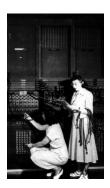

First "computers" ENIAC. 1945.

#### Each Week:

 Starting Monday, Sept 11, there will be one program due each day at 6 PM.

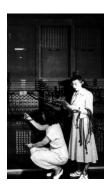

First "computers" ENIAC. 1945.

#### Each Week:

- Starting Monday, Sept 11, there will be one program due each day at 6 PM.
- 5 Programming Assignments each week!

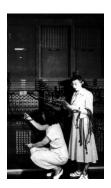

First "computers" ENIAC. 1945.

#### Each Week:

- Starting Monday, Sept 11, there will be one program due each day at 6 PM.
- 5 Programming Assignments each week!
- Work ahead!!! Students who work on programs on the due date often miss the deadline!

8 / 31

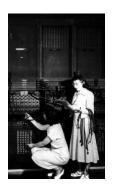

First "computers" ENIAC. 1945.

#### Each Week:

- Starting Monday, Sept 11, there will be one program due each day at 6 PM.
- 5 Programming Assignments each week!
- Work ahead!!! Students who work on programs on the due date often miss the deadline!
- Description on Course Webpage.

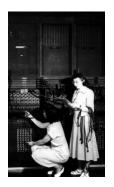

First "computers" ENIAC. 1945.

#### Each Week:

- Starting Monday, Sept 11, there will be one program due each day at 6 PM.
- 5 Programming Assignments each week!
- Work ahead!!! Students who work on programs on the due date often miss the deadline!
- Description on Course Webpage.
- Implement and test on your computer.

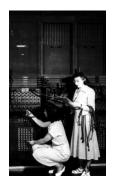

First "computers" ENIAC. 1945.

#### Each Week:

- Starting Monday, Sept 11, there will be one program due each day at 6 PM.
- 5 Programming Assignments each week!
- Work ahead!!! Students who work on programs on the due date often miss the deadline!
- Description on Course Webpage.
- Implement and test on your computer.
- Submit to Gradescope.

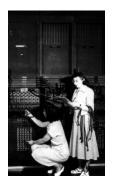

First "computers" ENIAC, 1945.

#### Each Week:

- Starting Monday, Sept 11, there will be one program due each day at 6 PM.
- 5 Programming Assignments each week!
- Work ahead!!! Students who work on programs on the due date often miss the deadline!
- Description on Course Webpage.
- Implement and test on your computer.
- Submit to Gradescope.
- Multiple submissions accepted.

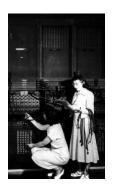

First "computers" ENIAC, 1945.

#### Each Week:

- Starting Monday, Sept 11, there will be one program due each day at 6 PM.
- 5 Programming Assignments each week!
- Work ahead!!! Students who work on programs on the due date often miss the deadline!
- Description on Course Webpage.
- Implement and test on your computer.
- Submit to Gradescope.
- Multiple submissions accepted.
- For help to run and submit programming assignments, please visit the 1001G lab.

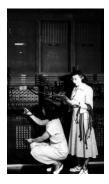

First "computers" ENIAC, 1945.

• This is a hybrid course: there is work you must do independently outside of lecture.

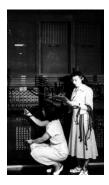

First "computers" ENIAC. 1945.

- This is a hybrid course: there is work you must do independently outside of lecture.
- Make time every week for the Online Lab.

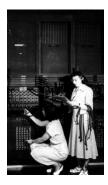

First "computers" ENIAC. 1945.

- This is a hybrid course: there is work you must do independently outside of lecture.
- Make time every week for the Online Lab.
- Schedule an appointment for the Quizzes and Code Reviews, plan ahead!

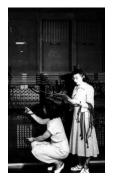

First "computers" ENIAC, 1945.

- This is a hybrid course: there is work you must do independently outside of lecture.
- Make time every week for the Online Lab.
- Schedule an appointment for the Quizzes and Code Reviews, plan ahead!
- Work on Programming Assignments regularly, ideally every day.

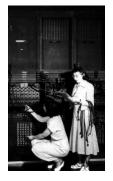

First "computers" ENIAC. 1945.

- This is a hybrid course: there is work you must do independently outside of lecture.
- Make time every week for the Online Lab.
- Schedule an appointment for the Quizzes and Code Reviews, plan ahead!
- Work on Programming Assignments regularly, ideally every day.
- Remember to take the Lecture Preview every week.

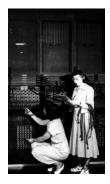

First "computers" ENIAC. 1945.

- This is a hybrid course: there is work you must do independently outside of lecture.
- Make time every week for the Online Lab.
- Schedule an appointment for the Quizzes and Code Reviews, plan ahead!
- Work on Programming Assignments regularly, ideally every day.
- Remember to take the Lecture Preview every week.
- Put them in your calendar now!

CSci 127 (Hunter) Lecture 1 August 29 2023 9 / 31

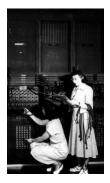

First "computers" ENIAC. 1945.

- Peer-mentor Support (UTAs)
  - ► Tutoring: in-person tutoring and programming help in 1001G HN

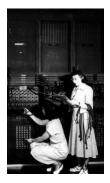

First "computers" ENIAC, 1945.

- Peer-mentor Support (UTAs)
  - Tutoring: in-person tutoring and programming help in 1001G HN
  - ► Schedule an appointment for tutoring

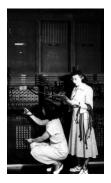

First "computers" ENIAC. 1945.

- Peer-mentor Support (UTAs)
  - Tutoring: in-person tutoring and programming help in 1001G HN
  - ► Schedule an appointment for tutoring
  - ► **Discussion Board** on Piazza

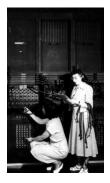

First "computers" ENIAC. 1945.

- Peer-mentor Support (UTAs)
  - Tutoring: in-person tutoring and programming help in 1001G HN
  - ► Schedule an appointment for tutoring
  - ▶ Discussion Board on Piazza
  - ► Available M-F 11:30am-5:30pm when classes are in session

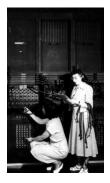

First "computers" ENIAC. 1945.

- Peer-mentor Support (UTAs)
  - Tutoring: in-person tutoring and programming help in 1001G HN
  - ► Schedule an appointment for tutoring
  - ▶ Discussion Board on Piazza
  - ► Available M-F 11:30am-5:30pm when classes are in session

# Benefits of Tutoring and Code Review

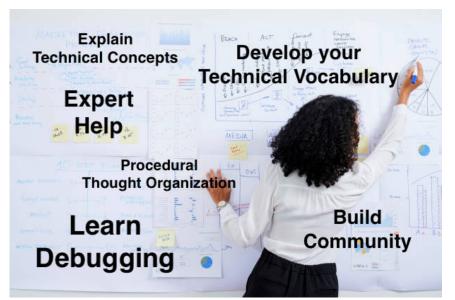

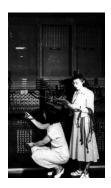

First "computers" ENIAC, 1945.

• The person who does the work gets the benefit! Learning is personal!!!

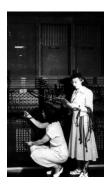

First "computers" ENIAC. 1945.

- The person who does the work gets the benefit! Learning is personal!!!
- Don't waste your time and money!

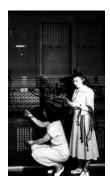

First "computers" ENIAC. 1945.

- The person who does the work gets the benefit! Learning is personal!!!
- Don't waste your time and money!
- A few semesters down the road will be too late to catch up on core knowledge and skills.

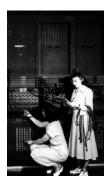

First "computers" ENIAC. 1945.

- The person who does the work gets the benefit! Learning is personal!!!
- Don't waste your time and money!
- A few semesters down the road will be too late to catch up on core knowledge and skills.
- Cheating is immoral and it lowers the quality of our students and institution.

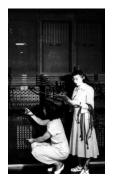

First "computers" ENIAC. 1945.

- The person who does the work gets the benefit! Learning is personal!!!
- Don't waste your time and money!
- A few semesters down the road will be too late to catch up on core knowledge and skills.
- Cheating is immoral and it lowers the quality of our students and institution.
- Students that pose as experts often circulate bad/incorrect solutions

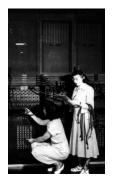

First "computers" ENIAC. 1945.

- The person who does the work gets the benefit! Learning is personal!!!
- Don't waste your time and money!
- A few semesters down the road will be too late to catch up on core knowledge and skills.
- Cheating is immoral and it lowers the quality of our students and institution.
- Students that pose as experts often circulate bad/incorrect solutions
- Our UTAs are the true experts and equipped to help you learn and succeed!

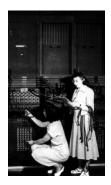

First "computers"

ENIAC. 1945.

- The person who does the work gets the benefit! Learning is personal!!!
- Don't waste your time and money!
- A few semesters down the road will be too late to catch up on core knowledge and skills.
- Cheating is immoral and it lowers the quality of our students and institution.
- Students that pose as experts often circulate bad/incorrect solutions
- Our UTAs are the true experts and equipped to help you learn and succeed!
- All instances of academic dishonesty will be reported to the office of Student Affairs

# Today's Topics

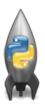

- Introduction to Python
- Turtle Graphics
- Definite Loops (for-loops)
- Algorithms

# Today's Topics

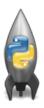

- Introduction to Python
- Turtle Graphics
- Definite Loops (for-loops)
- Algorithms

• We will be writing programs— commands to the computer to do something.

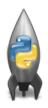

- We will be writing programs

   commands

   to the computer to do something.
- A programming language is a stylized way of writing those commands.

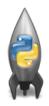

CSci 127 (Hunter) Lecture 1 August 29 2023 15 / 31

- We will be writing programs

   commands

   to the computer to do something.
- A programming language is a stylized way of writing those commands.
- If you can write a logical argument or persuasive essay, you can write a program.

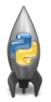

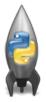

- A programming language is a stylized way of writing those commands.
- If you can write a logical argument or persuasive essay, you can write a program.
- Our first language, Python, is popular for its ease-of-use, flexibility, and extendibility, supportive community with hundreds of open source libraries and frameworks.

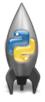

- A programming language is a stylized way of writing those commands.
- If you can write a logical argument or persuasive essay, you can write a program.
- Our first language, Python, is popular for its ease-of-use, flexibility, and extendibility, supportive community with hundreds of open source libraries and frameworks.
- The first lab goes into step-by-step details of getting Python running.

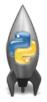

- A programming language is a stylized way of writing those commands.
- If you can write a logical argument or persuasive essay, you can write a program.
- Our first language, Python, is popular for its ease-of-use, flexibility, and extendibility, supportive community with hundreds of open source libraries and frameworks.
- The first lab goes into step-by-step details of getting Python running.
- We'll look at the design and basic structure (no worries if you haven't tried it yet).

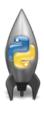

Demo in pythonTutor

```
#Name: Melissa Lynch
#Date: Aug 29, 2023
```

#This program prints: Hello, World!

```
print("Hello, World!")
```

CSci 127 (Hunter) Lecture 1 August 29 2023 17 / 31

```
print("Hello, World!") ← Prints the string "Hello, World!" to the screen
```

Output to the screen is: Hello, World!

18 / 31

CSci 127 (Hunter) Lecture 1 August 29 2023

- Output to the screen is: Hello, World!
- We know that Hello, World! is a string (a sequence of characters) because it is surrounded by quotes

CSci 127 (Hunter) Lecture 1 August 29 2023 18 / 31

```
#Name: Melissa Lynch
                                                                ← These lines are comments
        August 29, 2023
#Date:
                                                             ← (for us, not computer to read)
#This program prints: Hello, World!
                                                                        ← (this one also)
print("Hello, World!")
                                                   ← Prints the string "Hello, World!" to the screen
```

- Output to the screen is: Hello, World!
- We know that Hello, World! is a string (a sequence of characters) because it is surrounded by quotes
- Can replace Hello, World! with another string to be printed.

### Variations on Hello, World!

```
#Name: Melissa Lynch
#Date: August 29, 2023
#This program prints multiple strings
print("I like turtles")
print("Python is fun")
print("First day of class")
```

# Today's Topics

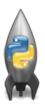

- Introduction to Python
- Turtle Graphics
- Definite Loops (for-loops)
- Algorithms

CSci 127 (Hunter) Lecture 1

20 / 31

• A simple, whimsical graphics package for Python.

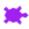

- A simple, whimsical graphics package for Python.
- History: Turtle graphics are a key feature of Logo, an educational programming language designed in 1967.

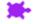

- A simple, whimsical graphics package for Python.
- History: Turtle graphics are a key feature of Logo, an educational programming language designed in 1967.
- (Hexagon)

- A simple, whimsical graphics package for Python.
- History: Turtle graphics are a key feature of Logo, an educational programming language designed in 1967.
- (Hexagon)
- (Fancy hexagon)

# Today's Topics

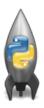

- Introduction to Python
- Turtle Graphics
- Definite Loops (for-loops)
- Algorithms

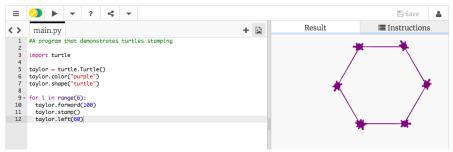

• Creates a turtle variable, called taylor.

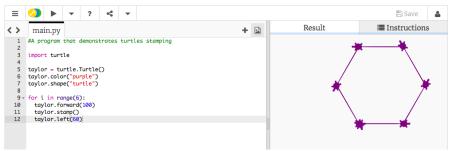

- Creates a turtle variable, called taylor.
- Changes the color (to purple) and shape (to turtle-shaped).

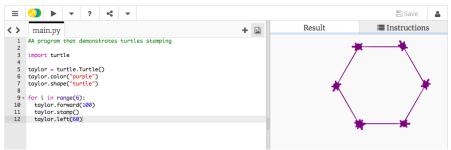

- Creates a turtle variable, called taylor.
- Changes the color (to purple) and shape (to turtle-shaped).
- Repeats 6 times:

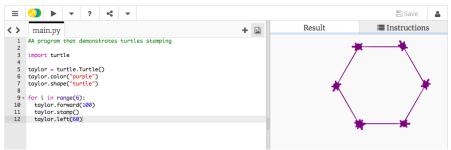

- Creates a turtle variable, called taylor.
- Changes the color (to purple) and shape (to turtle-shaped).
- Repeats 6 times:
  - ▶ Move forward; stamp; and turn left 60 degrees.

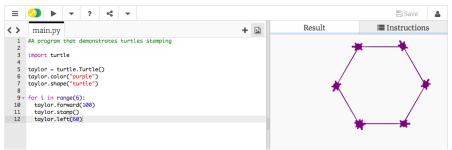

- Creates a turtle variable, called taylor.
- Changes the color (to purple) and shape (to turtle-shaped).
- Repeats 6 times:
  - ▶ Move forward; stamp; and turn left 60 degrees.
- Repeats any instructions indented in the "loop block"

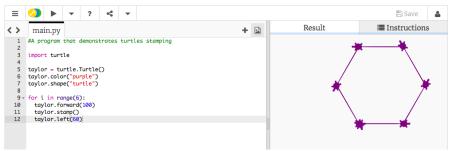

- Creates a turtle variable, called taylor.
- Changes the color (to purple) and shape (to turtle-shaped).
- Repeats 6 times:
  - ▶ Move forward; stamp; and turn left 60 degrees.
- Repeats any instructions indented in the "loop block"
- This is a definite loop because it repeats a fixed number of times

#### Working in pairs or triples:

- Write a program that will draw a 10-sided polygon.
- Write a program that will repeat the string:

I like turtles

three times.

# Decagon Program

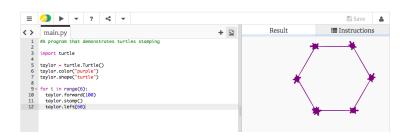

Start with the hexagon program.

# Decagon Program

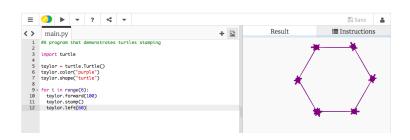

- Start with the hexagon program.
- Has 10 sides (instead of 6), so change the range(6) to range(10).

## Decagon Program

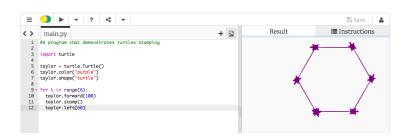

- Start with the hexagon program.
- Has 10 sides (instead of 6), so change the range(6) to range(10).
- Makes 10 turns (instead of 6),
   so change the taylor.left(60) to taylor.left(360/10).

Write a program that will repeat the line:

I like turtles

three times.

Write a program that will repeat the line:

```
I like turtles three times.
```

• Repeats three times, so, use range(3):

```
for i in range(3):
```

Write a program that will repeat the line:

```
I like turtles three times.
```

• Repeats three times, so, use range(3):

```
for i in range(3):
```

• Instead of turtle commands, repeating a print statement.

Write a program that will repeat the line:

```
I like turtles three times.
```

• Repeats three times, so, use range(3):

```
for i in range(3):
```

- Instead of turtle commands, repeating a print statement.
- Completed program:

```
# Your name here!
for i in range(3):
    print("I like turtles")
```

# Today's Topics

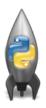

- Introduction to Python
- Turtle Graphics
- Definite Loops (for-loops)
- Algorithms

## What is an Algorithm?

#### From our textbook:

 An algorithm is a process or sequence of steps to be followed to solve a problem.

## What is an Algorithm?

#### From our textbook:

- An algorithm is a process or sequence of steps to be followed to solve a problem.
- Programming is a skill that allows a computer scientist to take an algorithm and represent it in a notation (a program) that can be executed by a computer.

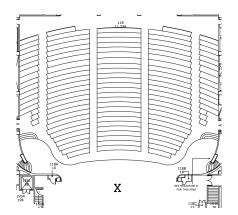

#### Working in pairs or triples:

- ① On the floorplan, mark your current location.
- Write an algorithm (step-by-step directions) to get to X.

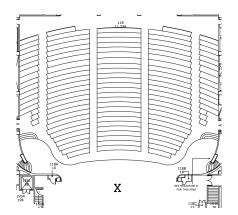

#### Working in pairs or triples:

- 1 On the floorplan, mark your current location.
- 2 Write an algorithm (step-by-step directions) to get to X.
- 3 Basic Rules:

29 / 31

CSci 127 (Hunter) Lecture 1 August 29 2023

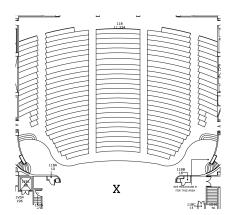

#### Working in pairs or triples:

- ① On the floorplan, mark your current location.
- 2 Write an algorithm (step-by-step directions) to get to X.
- 3 Basic Rules:
  - ▶ Use turtle commands.

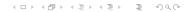

29 / 31

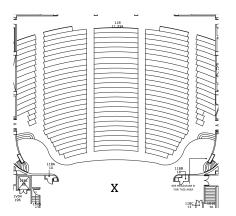

#### Working in pairs or triples:

- 1 On the floorplan, mark your current location.
- 2 Write an algorithm (step-by-step directions) to get to X.
- 3 Basic Rules:
  - ▶ Use turtle commands.
  - ▶ Do not run turtles into walls, chairs, obstacles, etc.

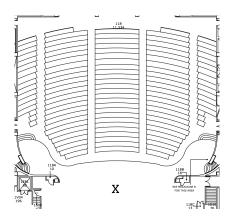

#### Working in pairs or triples:

- ① On the floorplan, mark your current location.
- Write an algorithm (step-by-step directions) to get to X.
- 3 Basic Rules:
  - ▶ Use turtle commands.
  - ▶ Do not run turtles into walls, chairs, obstacles, etc.
  - ► Turtles cannot climb walls, must use stairs.

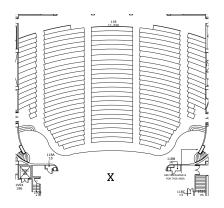

• Have one person in your group be the "turtle."

990 August 29 2023

30 / 31

CSci 127 (Hunter) Lecture 1

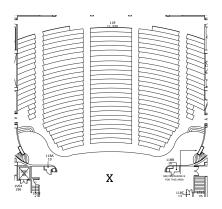

- Have one person in your group be the "turtle."
- Follow the directions to get to X.

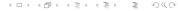

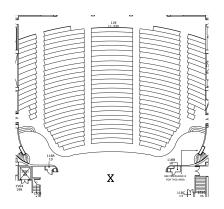

- Have one person in your group be the "turtle."
- Follow the directions to get to X.
- Annotate any changes needed to the directions (i.e. debug your work).

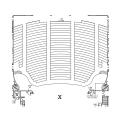

• Writing precise algorithms is difficult.

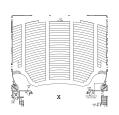

- Writing precise algorithms is difficult.
- In Python, we introduced:

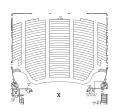

- Writing precise algorithms is difficult.
- In Python, we introduced:
  - ► strings, or sequences of characters,

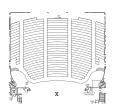

- Writing precise algorithms is difficult.
- In Python, we introduced:
  - ► strings, or sequences of characters,
  - ► print() statements,

31 / 31

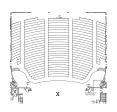

- Writing precise algorithms is difficult.
- In Python, we introduced:
  - strings, or sequences of characters,
  - ► print() statements,
  - ► for-loops with range() statements, &

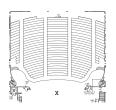

- Writing precise algorithms is difficult.
- In Python, we introduced:
  - strings, or sequences of characters,
  - ► print() statements,
  - ► for-loops with range() statements, &
  - variables containing turtles.

31 / 31

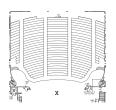

- Writing precise algorithms is difficult.
- In Python, we introduced:
  - strings, or sequences of characters,
  - ► print() statements,
  - ► for-loops with range() statements, &
  - variables containing turtles.

31 / 31